## Cheatography

## virtualenv Cheat Sheet by [quantumcode](http://www.cheatography.com/quantumcode/) via [cheatography.com/79347/cs/19243/](http://www.cheatography.com/quantumcode/cheat-sheets/virtualenv)

r<br>Virtualen

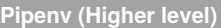

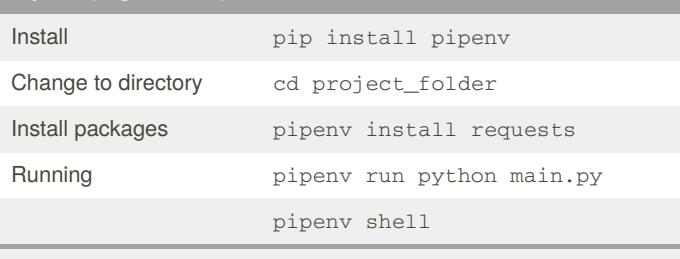

<https://docs.python-guide.org/dev/virtualenvs/>

## **virtualenv (Lower level)**

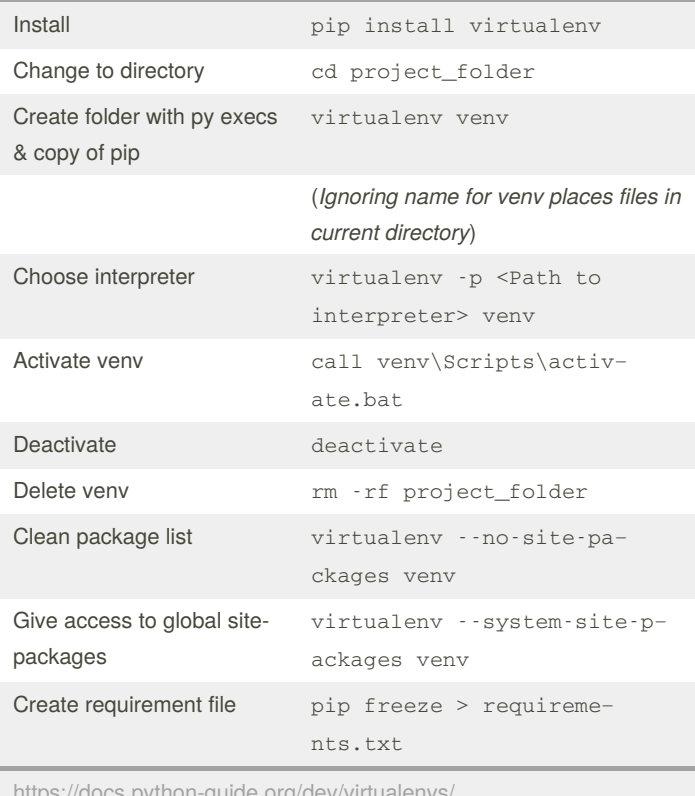

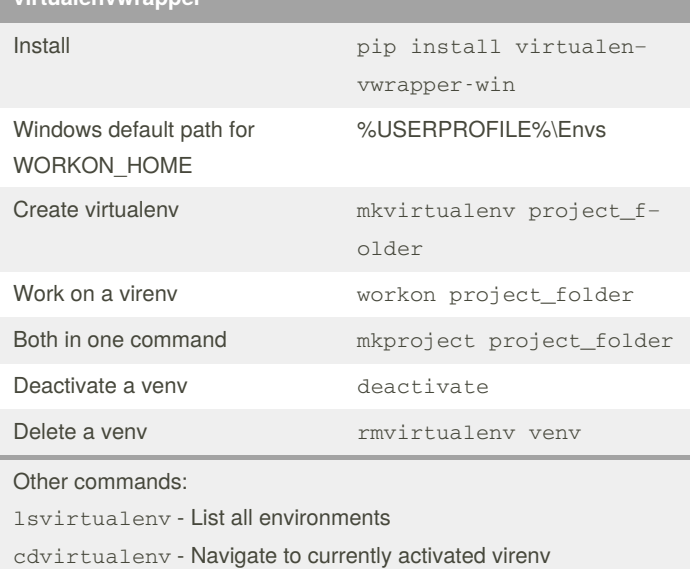

<https://docs.python-guide.org/dev/virtualenvs/> <https://virtualenv.pypa.io/en/latest/reference/>

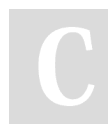

By **quantumcode**

Not published yet. Last updated 1st April, 2019. Page 1 of 1.

Sponsored by **ApolloPad.com** Everyone has a novel in them. Finish Yours! <https://apollopad.com>

[cheatography.com/quantumcode/](http://www.cheatography.com/quantumcode/)